## **Issues Hierarchy**

You can arrange the issues in the [Issues table](https://wiki.almworks.com/display/jc16/Issues+Table) using the **hierarchy** drop-down list on the Issues Table toolbar. On picture below the issues in the Issues table are a plain list:

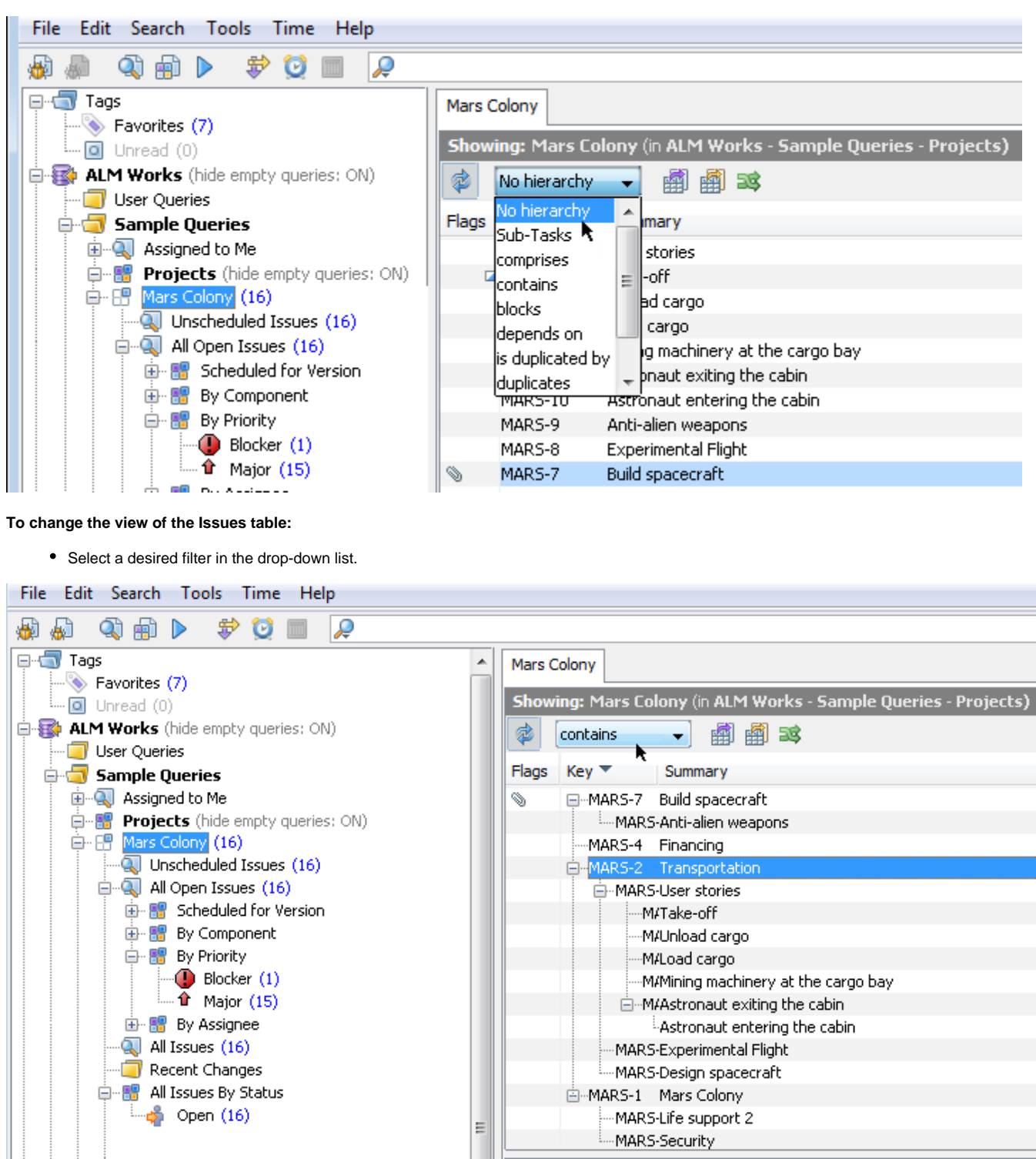

On picture above *contains* filter is selected. The list now shows a hierarchy of issues which one may contain.

## **See Also**

• [Issue](https://wiki.almworks.com/display/jc16/Issue)

**• [Issues Table](https://wiki.almworks.com/display/jc16/Issues+Table)**